3.7 Nyní zvolte *Nahrát přílohy* na server a po nahrání přílohy *Uložit a odeslat*.

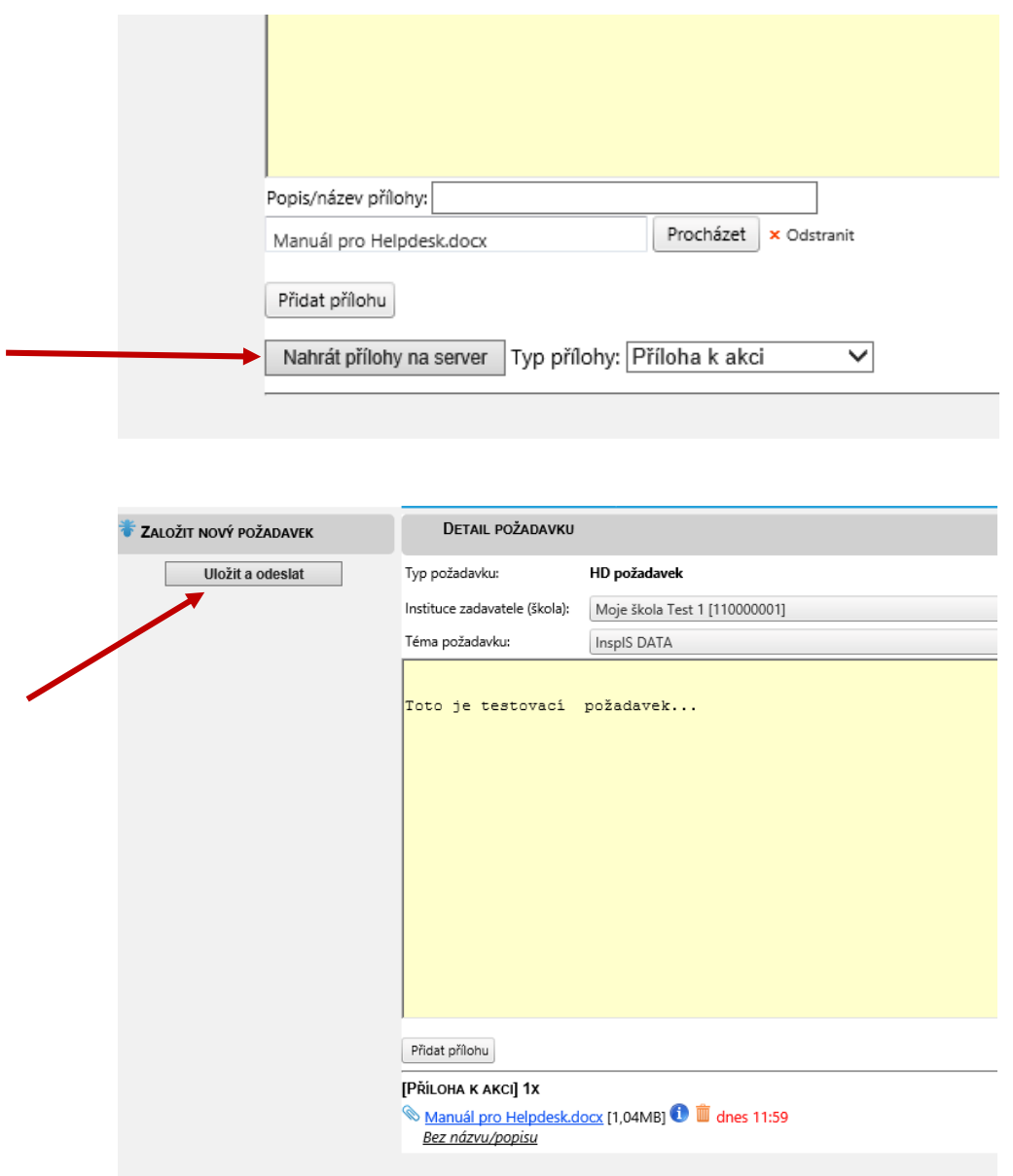